## **「入力方法」の説明資料**

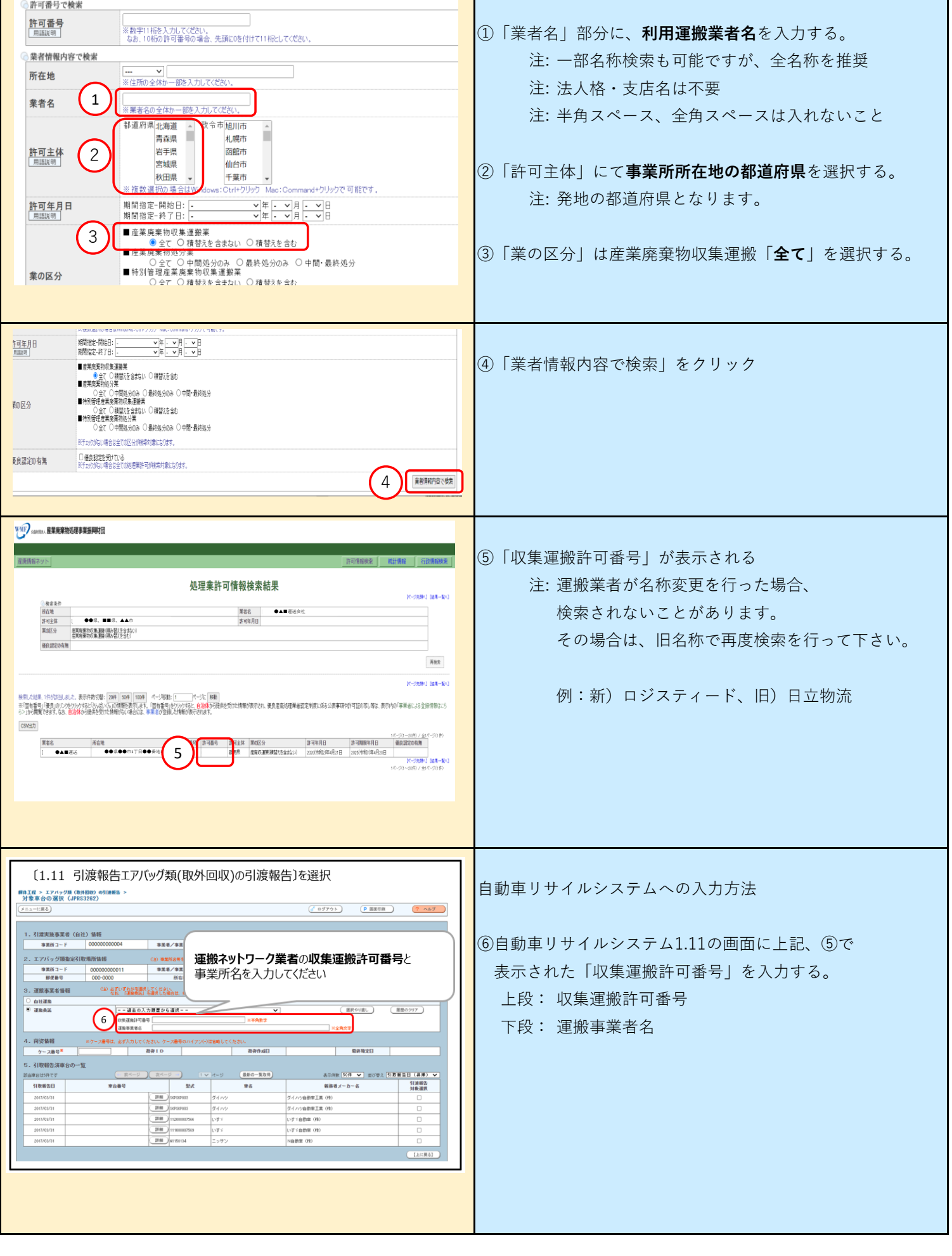

h